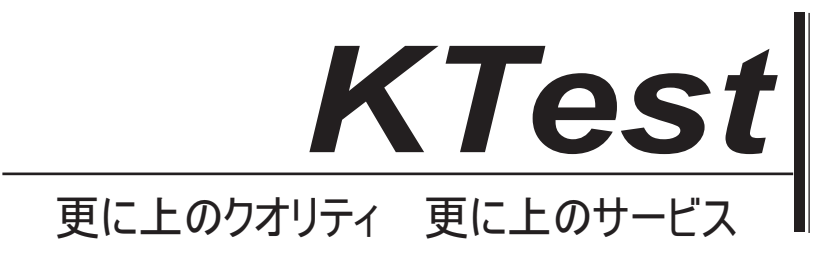

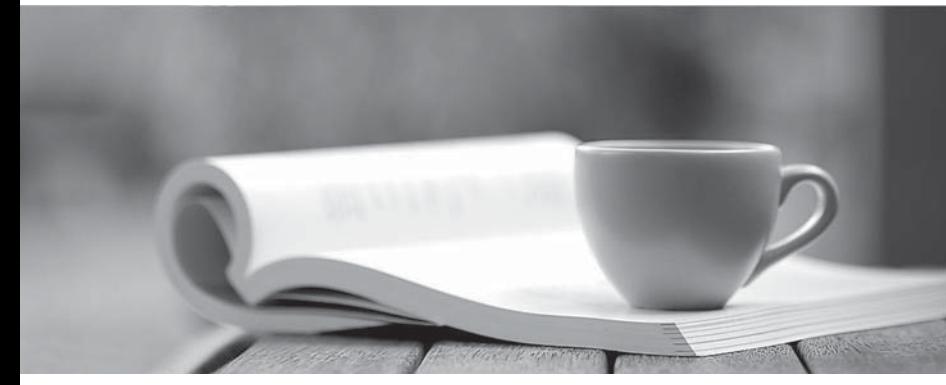

問題集

1年で無料進級することに提供する http://www.ktest.jp

## **Exam** : **JN0-303**

# **Title** : Juniper networks Certified internet specialist.m(jncis-m)

## **Version** : Demo

1. What prevents routing loops when MSDP is configured across multiple domains?

A. PIM-SM

B. Scoping

C. Auto-RP

D. MBGP Answer: D

2. Which three RP election mechanisms are available in a PIM-SM domain? (Choose three.)

A. Static

B. Auto-RP

C. Dynamic-RP

D. Bootstrap router Answer: ABD

3. In what PIM topology would you use MSDP within a single domain?

A. Auto-RP

B. Anycast RP

C. Bootstrap router

D. PIM sparse mode Answer: B

4. What is the administrative scoping address range associated with global scope?

A. 224.0.0.0/24

B. 239.128.0.0/10

C. 239.192.0.0/14

D. 224.0.1.0?38.255.255.255 Answer: D

5. Which multicast mode does Auto-RP require?

A. Link-mode

B. Dense mode

C. Sparse mode D. Sparse-dense mode Answer: D

6. What are two commands that can be used to configure MBGP for multicast? (choose two)

A. Under the BGP group, configure family inet any

B. Use the set protocol MBGP command to enable MBGP

C. Under the BGP group, configure family inet multicast

D. Use the set rib-group command to copy the multicast routes into inet.1 Answer: AC

7. Which two multicast groups support Auto-RP mapping and discovery? (Choose two.)

A. 224.0.0.39

- B. 224.0.1.39
- C. 224.0.0.40

D. 224.0.1.40 Answer: BD

8. What is the Draft-Kompella control plane based on?

A. IGP

B. LDP

C. BGP

D. MPLS Answer: C

9. In JUNOS software, which type of VPN supports IPX and Appletalk?

#### A. Martini based VPN's

#### B. 2547bis based VPN's

#### C. Sham link based VPN's

### D. Virtual Router based VPN's Answer: A

10. In JUNOS software, which three are valid encapsulation types for CCC? (Choose three.)

A. hdlc-ccc

B. atm-cell-ccc

- C. cisco-hdlc-ccc
- D. ethernet-vlan-ccc

E. ethernet-snap-ccc Answer: BCD

11. What are three examples of a provider-provisioned VPN supported by JUNOS software? (Choose three.)

A. L2F

- B. PPTP
- C. Circuit cross-connect
- D. Draft-Martini-based VPNs

E. Draft-Kompella-based VPNs Answer: CDE

12. When comparing CPE and provider-provisioned VPNs (PPVPN), which two statements are true? (Choose two.)

A. CPE VPN's require dedicated VPN aware hardware at customer site, PPVPN does not.

B. PPVPN's require dedicated VPN aware hardware at customer site, CPE VPN's does not.

C. CPE VPN's scale better than PPVPN's as they do not require a per site configuration on the CPE.

D. PPVPN's scale better than CPE VPN's as they do not require a per site configuration on the CPE. Answer: AD

13. Which two steps are required for a Kompella Layer 2 VPN? (Choose two.)

A. Configure a site ID for each CE

B. Configure a VPN label for each VPN

- C. Configure a MP-BGP session to each PE
- D. Configure an Extended LDP Session to each PE Answer: AC

14. PE1 has connections to VPN sites that are served by three remote PE routers. How many LSP's must be established to support 2547bis?

- A. an LSP for each local CE device
- B. an LSP for each remote PE device
- C. an LSP for each remote CE device
- D. an LSP for each CE facing interface

Answer: B

- 15. Which JUNOS software operational-mode command displays the status of a Draft-Martini VPN?
- A. show ldp neighbor
- B. show martini connections
- C. show l2circuit connections
- D. show l2vpn connections

Answer: C

16. Which represents a correct PE-PE BGP configuration for an L3 VPN?

```
A. [edit] 
lab@Amsterdam# show protocols bgp 
group int { \overline{a} and \overline{b} and \overline{a} and \overline{a} and \overline{a} and \overline{a} and \overline{a} and \overline{a} and \overline{a} and \overline{a} and \overline{a} and \overline{a} and \overline{a} and \overline{a} and \overline{a} and \overline{a} and \type internal; 
local-address 192.168.24.1;
neighbor 192.168.16.1; 
}
```
B. [edit] lab@Amsterdam# show protocols bgp group int {  $\overline{a}$  and  $\overline{b}$  and  $\overline{a}$  and  $\overline{a}$  and  $\overline{a}$  and  $\overline{a}$  and  $\overline{a}$  and  $\overline{a}$  and  $\overline{a}$  and  $\overline{a}$  and  $\overline{a}$  and  $\overline{a}$  and  $\overline{a}$  and  $\overline{a}$  and  $\overline{a}$  and  $\overline{a}$  and  $\$ type internal;

```
local-address 192.168.24.1;
family inet {
any; 
} 
neighbor 192.168.16.1; } 
C. [edit] 
lab@Amsterdam# show protocols bgp 
group int { \overline{a} and \overline{b} and \overline{a} and \overline{a} and \overline{a} and \overline{a} and \overline{a} and \overline{a} and \overline{a} and \overline{a} and \overline{a} and \overline{a} and \overline{a} and \overline{a} and \overline{a} and \overline{a} and \type internal; 
local-address 192.168.24.1;
family inet {
unicast;
} 
family inet-vpn { 
unicast;
neighbor 192.168.16.1; 
} 
D. [edit] 
lab@Amsterdam# show protocols bgp 
group int { \overline{a} and \overline{b} and \overline{a} and \overline{a} and \overline{a} and \overline{a} and \overline{a} and \overline{a} and \overline{a} and \overline{a} and \overline{a} and \overline{a} and \overline{a} and \overline{a} and \overline{a} and \overline{a} and \type internal; 
local-address 192.168.24.1;
family inet {
13-vpn;
} 
neighbor 192.168.16.1; 
} 
Answer: C
```
17. Which two mechanisms control route distribution between PE routers in a 2547bis VPN? (Choose two.)

```
A. Site ID
```

```
B. Policies
```

```
C. Circuit ID
```

```
D. Extended communities
```
Answer: BD

18. An OSPF non-backbone area allows external routes to be flooded within the area. These external routes are the contract of the contract of the contract of the contract of the contract of the contract of the contract of the contract of the contract of the contract of the contract of the contract of the contract of the

propagated into other areas. However, external routes from other areas are not allowed to enter this area. Which type of

OSPF area does this describe?

- A. stub area
- B. transit area
- C. border area
- D. not-so-stubby area Answer: D
- 19. Which LSA is the Type 10?
- A. Router LSA
- B. Opaque LSA
- C. AS attributes LSA
- D. ASBR summary LSA
- E. Network summary LSA Answer: B
- 20. In JUNOS software, what is required to redistribute RIP routes into OSPF?
- A. Apply an export policy in RIP.
- B. Apply an import policy in RIP.
- C. Apply an export policy in OSPF.
- D. Apply an import policy in OSPF. Answer: C